Die Intranet-Agentur.

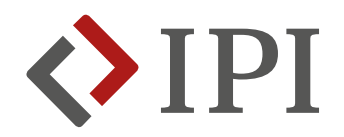

# async und await Warum man den Verlockungen von Keywords manchmal widerstehen sollte

**Matthias Unruhe** Track "MacGyver"

## async und await - Warum man den Verlockungen von Keywords manchmal widerstehen sollte

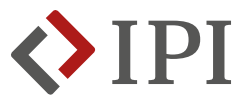

- O Mit den (nicht mehr ganz so) neuen Keywords async und await macht es Microsoft den .NET-Entwicklern einfach, nebenläufigen Code zu implementieren und so die Rechenleistung von Multi-Core-Prozessoren besser auszuschöpfen.
- **O** Doch der Teufel steckt im Detail. Leider ist nicht immer garantiert, dass ein asynchroner Aufruf, der via await erwartet wird, auch tatsächlich zurück kommt.
- O Und was machen wir eigentlich mit unserem alten synchronen Code? Müssen wir den als "Legacy Code" betrachten und Big Bang-Refactorings angehen?
- O Dieser Vortrag adressiert die vorgenannten Probleme und stellt eine Lösung vor.

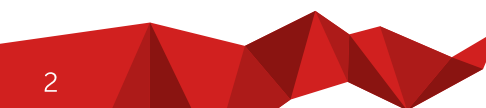

# Agenda

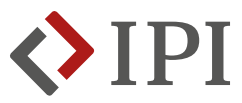

- O Was passiert bei der Verwendung von async und await?
- O Best Practices bei der Verwendung von async, await und Task
- O Wie verwendet man asynchronen Code ohne seine (synchrone) Abstraktion zu "zerstören"?

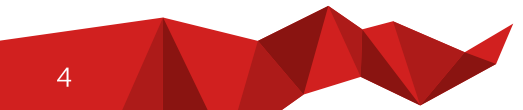

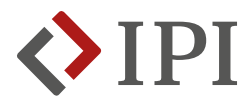

# Was passiert bei der Verwendung von async und await?

# Was passiert bei der Verwendung von async und await?

- 
- O Bei async und await geht es um den Umgang mit dem "Managed Thread Pool" und dem "Synchronization Context"
- **O** Code startet auf Thread 1
- O Der asynchrone Aufruf wird auf Thread 2 ausgeführt
- **O** Wenn Thread 2 fertig ist, benachrichtigt er den Synchronization Context.
- Der Synchronization Context benachrichtigt Thread 1, um den restlichen Code auszuführen  $\bullet$

```
1 async Task ReadDataFromUrl(string url)
```

```
2 {
```

```
3 WebClient client = new WebClient();
```

```
4 byte[] result = await client.DownloadDataTaskAsync(url);
```

```
5 string data = Encoding.UTF8.GetString(result);
```

```
6 this.LoadData(data);
```
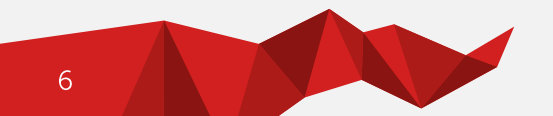

# Was passiert bei der Verwendung von async und await?

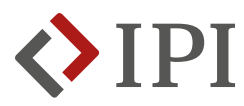

#### O async

- Wird nur im Kopf einer Methode verwendet
- Ist nur eine Information an den Compiler: "Diese Methode beabsichtigt await zu verwenden" Das heißt im Umkehrschluss aber nicht, dass in der Methode das await-Keyword verwendet werden muss
- Ändert nicht die Methodensignatur, sondern nur wie die Methode kompiliert wird Der Compiler macht aus dem Methodenrumpf eine eigene Klasse, deren Code aus der Methode heraus aufgerufen wird
- Macht die Methode nicht asynchron

### O await

- Wird nur im Rumpf einer Methode verwendet
- Kann nur verwendet werden, wenn der Methodenkopf das Keyword async enthält
- Informiert den Compiler, wie der Code in der "asynchronen Klasse" aufgeteilt werden soll

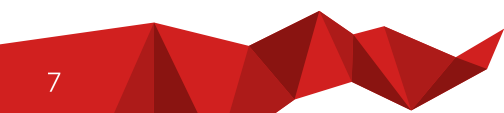

## Was passiert bei der Verwendung von async und await?

```
async Task ReadDataFromUrl(string url)
{
 WebClient client = new WebClient();
 byte[] result = await client.DownloadDataTaskAsync(url);
 string data = Encoding.UTF8
```

```
.GetString(result);
```

```
this.LoadData(data);
```
}

**Under the Hood** 

 $\{$ 

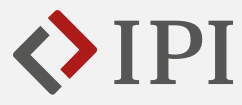

```
[AsyncStateMachine(typeof(ReadDataFromUrl))]
Task ReadDataFromUrl(string url)
    ReadDataFromUrl stateMachine = new ReadDataFromUrl();
    stateMachine. this = this;
    stateMachine.url = url;
    stateMachine.builder = AsyncTaskMethodBuilder.Create();
    stateMachine.state = -1;
```

```
AsyncTaskMethodBuilder builder = stateMachine.builder;
builder.Start(ref stateMachine);
```

```
return stateMachine.builder.Task;
```
## Was passiert bei der Verwendung von async und await?

```
async Task ReadDataFromUrl(string url)
{
 WebClient client = new WebClient();
 byte[] result = await client.DownloadDataTaskAsync(url);
 string data = Encoding.UTF8
    .GetString(result);
 this.LoadData(data);
```
**Under the Hood** 

}

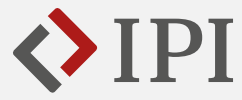

```
[CompilerGenerated]
sealed class ReadDataFromUrl : IAsyncStateMachine
{
  public int state;
  // Weitere Felder
  public string url;
  private WebClient client;
  private byte[] result;
  private string data;
  public void MoveNext()
  \mathcal{A}try
    {
      // Asynchroner Code
    }
    catch (Exception exception)
    {
      this.state = -2;
      this.builder.SetException(exception);
      return;
    }
    this.state = -2;
    this.builder.SetResult();
  }
```
Die Intranet-Agentur.

 $\overline{9}$ 

## Was passiert bei der Verwendung von async und await?

```
async Task ReadDataFromUrl(string url)
{
 WebClient client = new WebClient();
 byte[] result = await client.DownloadDataTaskAsync(url);
 string data = Encoding.UTF8
    .GetString(result);
 this.LoadData(data);
}
```
Under the Hood - Asynchroner Code

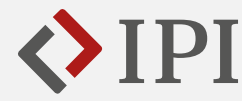

```
[CompilerGenerated]
sealed class ReadDataFromUrl : IAsyncStateMachine {
  public void MoveNext() {
    TaskAwaiter<br/>byte[]> awaiter;
    if (this.state != 0) {
     this.client = new WebClient();
      awaiter = client.DownloadDataTaskAsync(url).GetAwaiter();
      if (!awaiter.IsCompleted) {
        this.state = 0;
        this.awaiter = awaiter;
        ReadDataFromUrl code = this;
        this.builder.AwaitUnsafeOnCompleted(ref awaiter, ref code);
        return;
      }
    }
    else {
      awaiter = this.awaiter;
      this.awaiter = default(TaskAwaiter<br/>sbyte[]>);
      this.state = -1;
    }
    this. result = awaiter.GetResult();this.data = Encoding.UTF8.GetString(this.result);
    this. this.LoadData(this.data);
  }
```
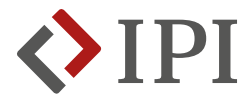

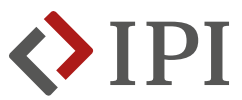

- O Niemals Task.Wait() oder Task<T>.Result verwenden
- O Der asynchrone Aufruf wird auf einem eigenen Thread ausgeführt
- Der aufrufende Thread blockiert bis der asynchrone Aufruf zurückkehrt  $\mathbf O$
- **O** Exceptions aus der asynchronen Methode werden als **AggregateException** geworfen
- **O** Was ist, wenn der wartende Thread der Main Thread ist?
	- Herzlich Willkommen, UI-Freeze!
- O Was ist, wenn der asynchrone Aufruf nicht zurückkehren sollte?
	- Herzlich Willkommen, Deadlocks!
- O Notlösung: Task.GetAwaiter().GetResult()
	- Das Blocking-Problem und das zwei Threads gleichzeitig laufen besteht weiterhin
	- Aber: Exceptions aus der asynchronen Methode werden nicht behandelt und so 1:1 an den Aufrufer geworfen

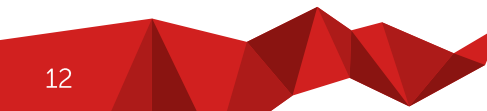

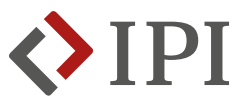

- O Task.ConfigureAwait(false) verwenden bei await-Aufrufen
- **O** Task.ConfigureAwait(true) zwingt den Synchronization Context, den nachfolgenden Code auf dem aufrufenden Thread auszuführen
- **O** Task.ConfigureAwait(true) ist der Default
- **O** Was ist, wenn der aufrufende Thread der Main-Thread ist?
	- Herzlich Willkommen, UI-Freeze!
- O Was ist, wenn der aufrufende Thread gerade anderen Code ausführt?
	- Herzlich Willkommen, Deadlocks!
- **O** Task.ConfigureAwait(false) erlaubt dem Synchronization Context, den nachfolgende Code auf dem nächsten freien Thread auszuführen

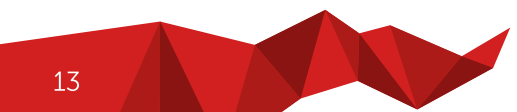

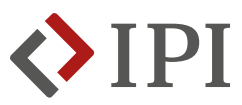

- O async void vermeiden
- **O** "Fire and Forget" für den Aufrufer
	- Keine Chance für Exception Handling
	- Keine Chance festzustellen, ob die asynchrone Methode ausgeführt ist
- O Was ist, wenn die asynchrone void-Operation den Zustand des aktuellen Objekts verändert?
	- Herzlich Willkommen, Race Conditions!

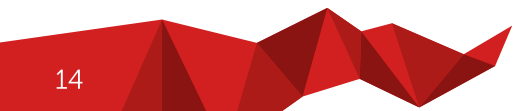

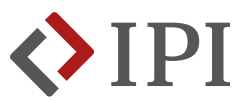

- O return await vermeiden
	- · Task durchreichen, den die asynchrone Methode zurückgibt
- O Die Verwendung von await erzwingt die Verwendung von async im Methodenkopf
- **O** async wandelt die Methode in eine Klasse um
- O Zwei Ausnahmen:
	- In try-catch-Blöcken
	- · In using-Blöcken

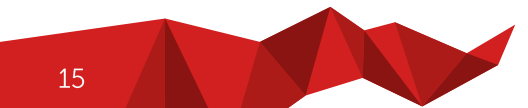

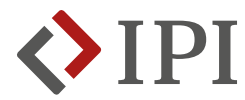

Wie verwendet man asynchronen Code ohne seine (synchrone) Abstraktion zu "zerstören"? - Das Problem

- **O** Kunde bietet seinen Mitarbeitern an, einen Teil des Gehalts zurückzubehalten
- O Mitarbeiter kann jederzeit seine Einbehalts-Modalitäten ändern
- O<br>O<br>O<br>O<br>O O Mitarbeiter kann jederzeit sein Guthaben prüfen
- O Mitarbeiter kann sich jederzeit Guthaben auszahlen lassen – ganz oder teilweise
- **O** Mitarbeiterportal bietet die Möglichkeit, diese Funktionen online zu nutzen

# Das Problem – Die Domänenlogik

{

}

}

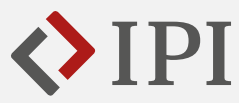

public class VoluntaryHoldback : IVoluntaryHoldback

```
private readonly IVoluntaryHoldbackRepository repo
;
```

```
public decimal GetAccountBalance
(Employee e)
   => repo.LoadBalance(e.ID);
```

```
public decimal PayOut
(Employee e, decimal amount)
{
    if
(amount >= 0m)
        throw new Exception
(
"No positive amount
");
    if
(repo.LoadBalance(e.ID) 
- Math.Abs
(amount) < 0m)
        throw new Exception
(
"Amount too high");
   return repo.PostAmount(e.ID, amount);
```
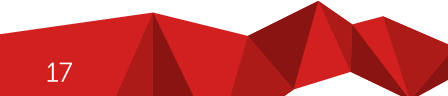

- **O** Kunde bietet seinen Mitarbeitern an, einen Teil des Gehalts zurückzubehalten
- O Mitarbeiter kann jederzeit seine Einbehalts-Modalitäten ändern
- O<br>O<br>O<br>O<br>O O Mitarbeiter kann jederzeit sein Guthaben prüfen
- O Mitarbeiter kann sich jederzeit Guthaben auszahlen lassen – ganz oder teilweise
- **O** Mitarbeiterportal bietet die Möglichkeit, diese Funktionen online zu nutzen

Das Problem - Das Repository wird asynchron

{

}

{

}

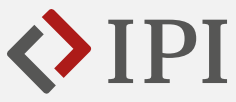

#### public interface IVoluntaryHoldbackRepository

decimal LoadBalance (string employeeID);

```
decimal PostAmount
(string employeeID, decimal amount)
;
```
#### public interface IVoluntaryHoldbackAsyncRepository

- Task <decimal> LoadBalance (string employeeID);
- Task <decimal> PostAmount (string employeeID, decimal amount) ;

18

- **O** Kunde bietet seinen Mitarbeitern an, einen Teil des Gehalts zurückzubehalten
- O Mitarbeiter kann jederzeit seine Einbehalts-Modalitäten ändern
- O<br>O<br>O<br>O<br>O O Mitarbeiter kann jederzeit sein Guthaben prüfen
- O Mitarbeiter kann sich jederzeit Guthaben auszahlen lassen – ganz oder teilweise
- **O** Mitarbeiterportal bietet die Möglichkeit, diese Funktionen online zu nutzen

Das Problem – Die Domänenlogik ist betroffen

{

}

}

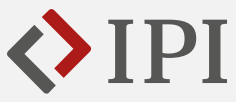

public class VoluntaryHoldback : IVoluntaryHoldback

```
private readonly <mark>IVoluntaryHoldbackRepository</mark> repo;
```

```
public decimal GetAccountBalance
(Employee e)
   => repo.LoadBalance(e.ID);
```

```
public decimal PayOut
(Employee e, decimal amount)
{
    if
(amount >= 0m)
        throw new Exception
(
"No positive amount
");
    if (<mark>repo.LoadBalance(e.ID)</mark> - Math.Abs(amount) < 0m)
        throw new Exception
(
"Amount too high");
    return repo.PostAmount(e.ID, amount);
```
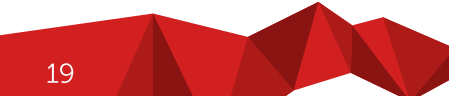

- **O** Kunde bietet seinen Mitarbeitern an, einen Teil des Gehalts zurückzubehalten
- O Mitarbeiter kann jederzeit seine Einbehalts-Modalitäten ändern
- O<br>O<br>O<br>O<br>O O Mitarbeiter kann jederzeit sein Guthaben prüfen
- O Mitarbeiter kann sich jederzeit Guthaben auszahlen lassen – ganz oder teilweise
- **O** Mitarbeiterportal bietet die Möglichkeit, diese Funktionen online zu nutzen

Das Problem – Die Domänenlogik wird angepasst

{

}

}

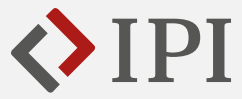

public class VoluntaryHoldback : IVoluntaryHoldback

```
private readonly <mark>IVoluntaryHoldbackAsyncRepository</mark> repo;
```

```
public <mark>async Task<decimal></mark> GetAccountBalance(Employee e)
    = \sqrt{a} await repo. LoadBalance(e. ID);
```

```
public <mark>async Task<decimal></mark> PayOut(Employee e, decimal amount)
{
    if
(amount >= 0m)
         throw new Exception("No positive amount");
    if (<mark>await repo.LoadBalance(e.ID)</mark> - Math.Abs(amount) < 0m)
         throw new Exception
(
"Amount too high");
    return await repo.PostAmount(e.ID, amount);
```
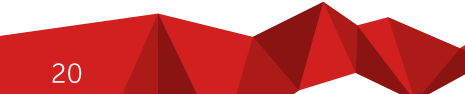

- **O** Kunde bietet seinen Mitarbeitern an, einen Teil des Gehalts zurückzubehalten
- O Mitarbeiter kann jederzeit seine Einbehalts-Modalitäten ändern
- O<br>O<br>O<br>O<br>O O Mitarbeiter kann jederzeit sein Guthaben prüfen
- O Mitarbeiter kann sich jederzeit Guthaben auszahlen lassen – ganz oder teilweise
- **O** Mitarbeiterportal bietet die Möglichkeit, diese Funktionen online zu nutzen

Das Problem - Die angepasste Domänenlogik vereinfachen

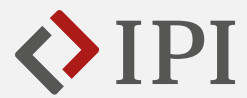

public class VoluntaryHoldback : IVoluntaryHoldback

{

}

}

private readonly IVoluntaryHoldbackAsyncRepository repo ;

```
public Task
<decimal> GetAccountBalance
(Employee e)
   => repo.LoadBalance(e.ID);
```

```
public <mark>async</mark> Task<decimal> PayOut(Employee e, decimal amount)
{
    if
(amount >= 0m)
         throw new Exception
(
"No positive amount
");
    if (<mark>await repo.LoadBalance(e.ID)</mark> - Math.Abs(amount) < 0m)
         throw new Exception
(
"Amount too high");
    return repo.PostAmount(e.ID, amount);
```
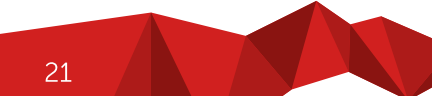

- **O** Kunde bietet seinen Mitarbeitern an, einen Teil des Gehalts zurückzubehalten
- O Mitarbeiter kann jederzeit seine Einbehalts-Modalitäten ändern
- O Mitarbeiter kann jederzeit sein Guthaben prüfen
- O Mitarbeiter kann sich jederzeit Guthaben auszahlen lassen – ganz oder teilweise
- O Mitarbeiterportal bietet die Möglichkeit, diese Funktionen online zu nutzen

Das Problem – Die Abstraktion hat sich geändert

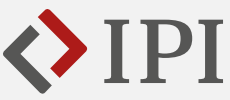

#### public interface IVoluntaryHoldback

{

}

{

}

```
decimal GetAccountBalance(Employee e);
decimal PayOut(Employee e, decimal amount);
```
public interface IVoluntaryHoldback

Task<decimal> GetAccountBalance(Employee e); Task<decimal> PayOut(Employee e, decimal amount);

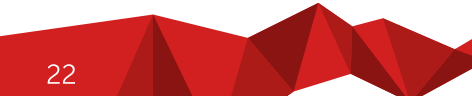

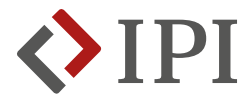

Wie verwendet man asynchronen Code ohne seine (synchrone) Abstraktion zu "zerstören"? - Eine Lösung

- O Das eigentliche Problem ist nicht die Verwendung von async und await
- O Das eigentlich Problem ist der Rückgabewert Task (statt void) bzw. Task<T> (statt T)
- O Lösung 1: Hinnehmen! Das Drittsystem gibt asynchronen Code vor, also ziehen wir es durch!
	- Frage: Hat ein Drittsystem "das Recht" uns vorzuschreiben, wie wir programmieren?
	- · Mal kurz überlegen ... ähhh ... NEIN!
- **O** Lösung 2: Asynchronen Code synchronisieren!
	- Konsequenz: wir verlieren die Benefits von Nebenläufigkeit
	- Notwendiges Übel, um die Abstraktion zu behalten

# Nochmal zum Problem

{

}

{

}

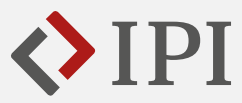

#### public interface IVoluntaryHoldback

```
decimal GetAccountBalance(Employee e);
```

```
decimal PayOut(Employee e, decimal amount);
```
### public interface IVoluntaryHoldback

```
Task<decimal> GetAccountBalance(Employee e);
```

```
Task<decimal> PayOut(Employee e, decimal amount);
```
24

- O async ist tot, weil das nur drei Rückgabetypen vorschreibt: Task, Task<T> oder void
- **O** await ist tot, weil das die Verwendung von async im Methodenkopf vorschreibt
- **O** Task ist tot, weil das unsere Abstraktion zerstört
- **O** Task ist nicht tot!
- **O** Task kennt eine Methode, die weiterhilft
	- .GetAwaiter().GetResult()

async ist tot! await ist tot! Task ist tot! Und nu?

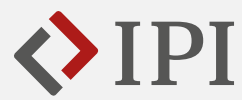

public class VoluntaryHoldback : IVoluntaryHoldback

{

}

private readonly IVoluntaryHoldbackAsyncRepository repo;

```
public decimal GetAccountBalance(Employee e)
    => repo.LoadBalance(e.ID).GetAwaiter().GetResult();
public decimal PayOut(Employee e, decimal amount)
{
    if (amount >= 0m)
        throw new Exception("No positive amount");
    var balance = repo.LoadBalance(e.ID).GetAwaiter().GetResult();
    if (balance - Math.Abs(amount) \langle \Thetam)
        throw new Exception("Amount too high");
    return repo.PostAmount(e.ID, amount).GetAwaiter().GetResult();
}
```
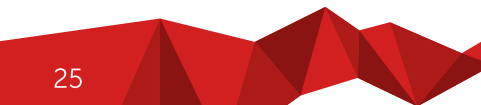

- **O** Für triviale Einzeiler ist die Lösung akzeptabel
	- GetAccountBalance()
- **O** Man hat zwar immer noch Blocking Calls, aber das ist keine Verschlechterung gegenüber den ursprünglichen Entwicklungs-Stand.
- **O** Aber wenn man mehrere asynchrone Aufrufe in einer Methode hat, verliert man DEN Vorteil der IAsyncStateMachine
	- Vermeidung von Kontextwechseln
	- Besser: wenn ich einmal in einem asynchronen Kontext bin, dann bleibe ich auch da bis alle asynchronen Operationen abgeschlossen sind
- **O** Auch hier kennt Task eine Methode, die weiterhilft
	- .ContinueWith()

# Nice! Aber IAsyncStateMachine macht es besser!

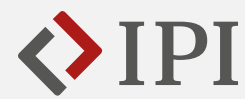

public class VoluntaryHoldback : IVoluntaryHoldback

```
private readonly IVoluntaryHoldbackAsyncRepository repo;
```
public decimal PayOut(Employee e, decimal amount)

```
if (amount >= 0m)
   throw new Exception("No positive amount");
```

```
var newBalance = repo.loadBalance(e.ID).ContinueWith(loadTask => {
       if (loadTask.IsFaulted)
            throw loadTask.Exception.Flatten()
                          .InnerExceptions[0];
        if (loadTask.Result - Math.Abs(amount) < 0m)
            throw new Exception("Amount too high");
        return repo.PostAmount(e.ID, amount)
                   .GetAwaiter().GetResult();
    })
```

```
.GetAwaiter().GetResult();
```

```
return newBalance;
```
{

{

}

- O Die Verwendung von ContinueWith() bringt<br>zwei Probleme mit sich:
	- Kein Error Handling
	- Der Rückgabewert der Lambda wird immer in einen neuen Task gesteckt
- O Konsequenz: Jede Menge Boilerplate-Code!
- **O** Schön wäre eine Methode, die den Boilerplate-Code in sich kapselt, sodass wir uns auf die eigentliche Programmlogik konzentrieren können
	- Lösung: Eine Extension-Method für Task, die einer Lambda im Erfolgsfall Task.Result übergibt und den zurückgegebenen Task der Nachfolge-Operation direkt durchreicht.
	- Im Fehlerfall wird die Exception in einem passend typisierten Task weitergegeben.

Nicer! Aber die async/await-Syntax ist lesbarer!

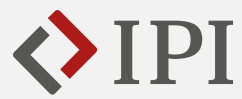

public class VoluntaryHoldback : IVoluntaryHoldback

```
private readonly IVoluntaryHoldbackAsyncRepository repo;
```
public decimal PayOut(Employee e, decimal amount)

```
if (amount >= 0m)
   throw new Exception("No positive amount");
```

```
var newBalance = repo.LoadBalance(e.ID).Bind(oldBalance \Rightarrow f)if (oldBalance - Math.Abs(amount) < Qm)
            throw new Exception("Amount too high");
        return repo.PostAmount(e.ID, amount);
    })
```

```
.GetAwaiter().GetResult();
```

```
return newBalance;
```
{

{

}

}

{

}

public static class TaskExtensions

public static Task<U> Bind<T, U>(this Task<T> t, Func<T, Task<U> f);

- **O** Mit Bind() kann man asynchrone Operationen miteinander verketten ohne async/await, ohne Kontextwechsel, ohne nervigen Boilerplate-Code und mit Built-In-Exception Handling
- O Aber es gibt immer noch ein Problem!
	- Was tun, wenn die Kette auch synchrone Operationen enthält?
- O Variante 1: Den synchronen Code in einem Task.Run() ausführen!
	- Problem: neuer Boilerplate-Code
- **O** Variante 2: Eine weitere Extension-Method für Task, die genauso funktioniert wie Bind() aber bei der die Lambda-Funktion keine Task<T> sondern nur T zurückgibt.

Cool! Aber das geht noch besser!

{

}

{

}

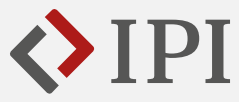

```
public class VoluntaryHoldback : IVoluntaryHoldback
    private readonly IVoluntaryHoldbackAsyncRepository repo;
    public decimal PayOut(Employee e, decimal amount)
    {
        if (amount >= 0m)
            throw new Exception("No positive amount");
        var newBalance = repo.loadBalance(e.ID).Map(oldBalance =>
                oldBalance - Math.Abs(amount) >= 0m)
                ? true : throw new Exception("Amount too high");
            )
            Bind(canPayOut \Rightarrow repo.PostAmount(e.ID, amount)).GetAwaiter().GetResult();
        return newBalance;
    }
```
public static class TaskExtensions

public static Task<U> Bind<T, U>(this Task<T> t, Func<T, Task<U> f); public static Task<U> Map<T, U>(this Task<T> t, Func<T, U> f);

- **O** Mit Bind() kann man asynchrone Operationen miteinander verketten ohne async/await, ohne Kontextwechsel, ohne nervigen Boilerplate-Code und mit Built-In-Exception Handling
- O Mit Map() kann man synchrone Operationen zu einer Kette asynchroner Operationen hinzufügen ohne async/await, ohne Kontextwechsel, ohne nervigen Boilerplate-Code und mit Built-In-Exception Handling
- **O** Wenn man die Methoden Map() und Bind() anders benennt ...
	- ... nämlich Select() und SelectMany()
	- ... mit Überladungen analog System. Ling
- **O** Dann funktioniert Task auch mit C#-Query-Syntax

```
Task<bool> canPayOutTask =
   from old in repo.GetAccountBalance()
  select old – amount >= 0;
```
# Das Sahnehäubchen!

{

}

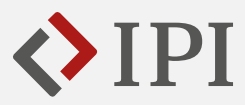

#### public static class TaskExtensions

```
public static Task<U> Map<T, U>(
   this Task<T> task,
    Func<T, U> mapping
) { ... }
public static Task<U> Bind<T, U>(
   this Task<T> task,
   Func<T, Task<U> binding
) { ... }
```

```
public static class TaskExtensions
{
    public static Task<U> Select<T, U>(
        this Task<T> task,
        Func<T, U> selection
    ) { ... }
    public static Task<U> SelectMany<T, U>(
       this Task<T> task,
        Func<T, Task<U> selection
    ) { ... }
}
```
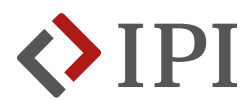

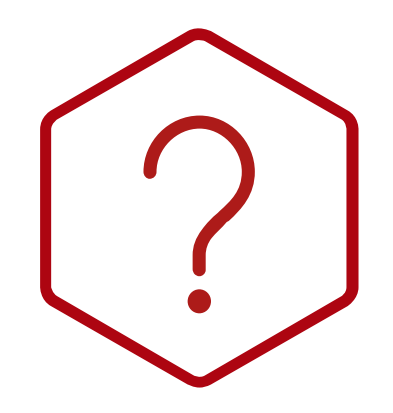

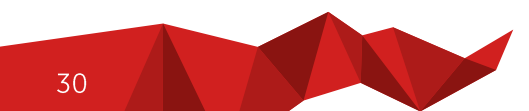

Die Intranet-Agentur.

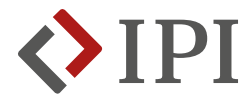

### **Matthias Unruhe**

Software-Architekt

Telefon +49 (9827) 927 87 - 353 E-Mail m.unruhe@ipi-gmbh.com

**IPI GmbH** Untere Industriestraße 5 91586 Lichtenau

**Telefon**  $+49(9827)92787 - 0$ Telefax +49 (9827) 927 87 - 9000 E-Mail info@ipi-gmbh.com

www.ipi-gmbh.com